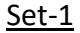

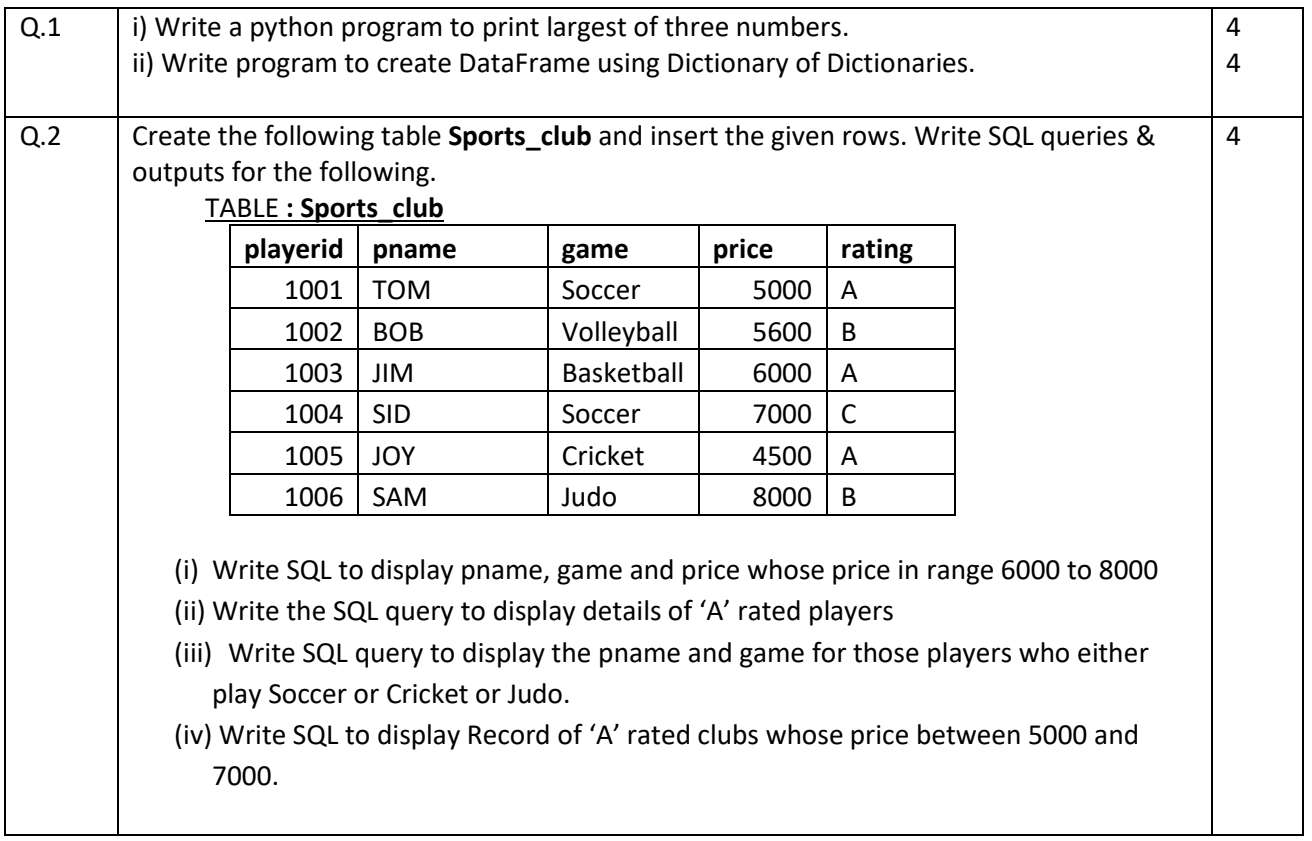

# **SESSION ENDING PRACTICAL EXAMINATION 2019 SUBJECT: INFORMATICS PRACTICES (065)**

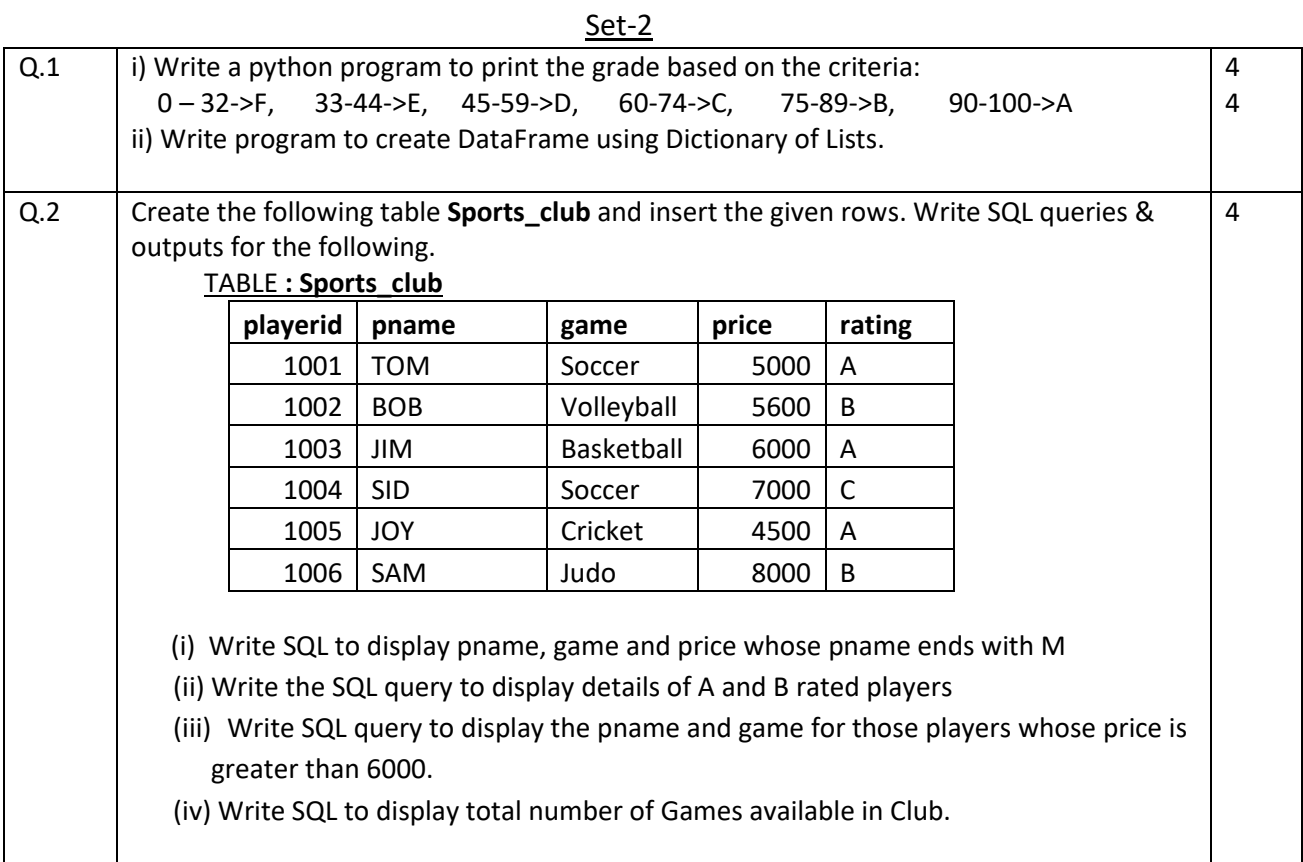

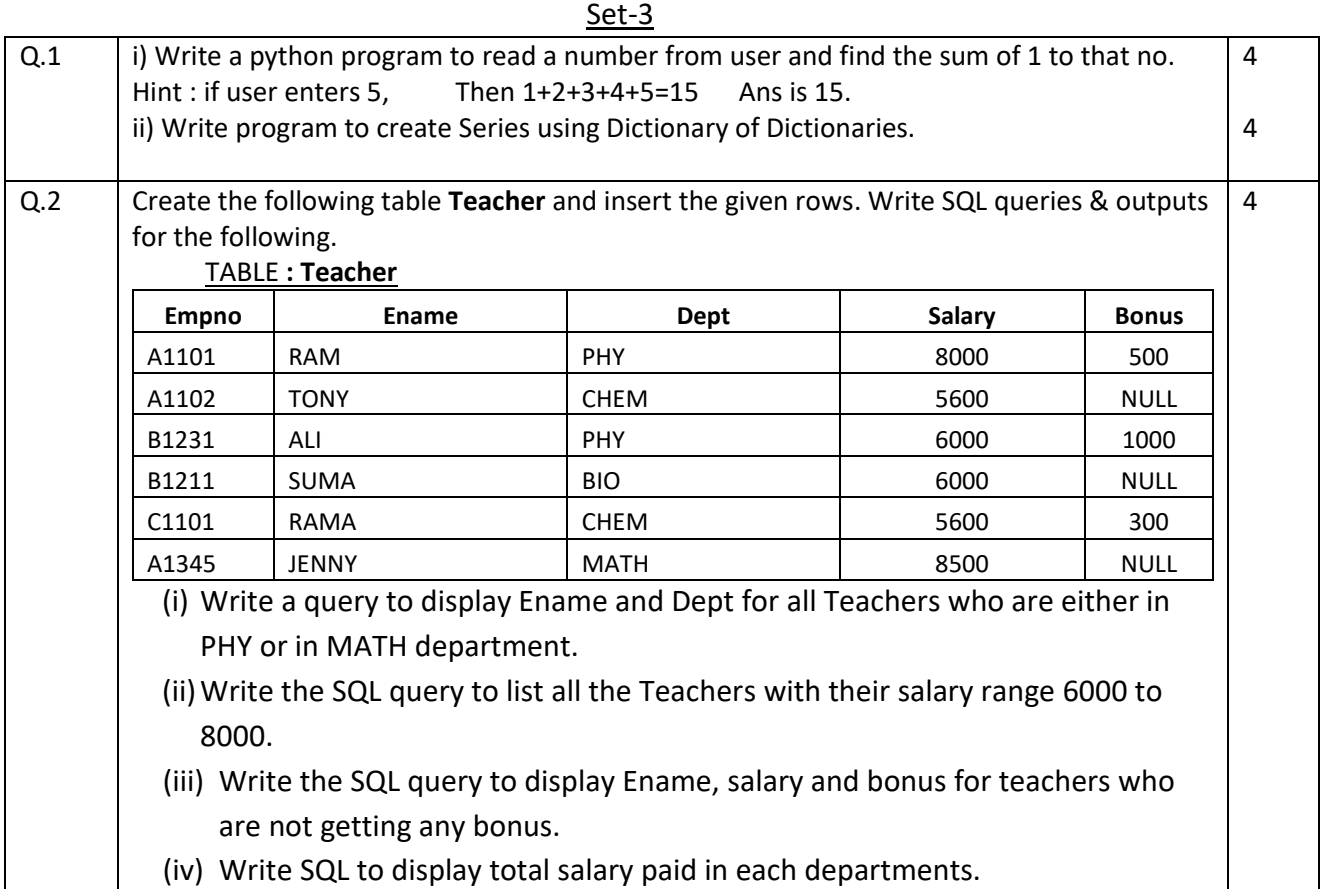

# **SESSION ENDING PRACTICAL EXAMINATION 2019 SUBJECT: INFORMATICS PRACTICES (065)**

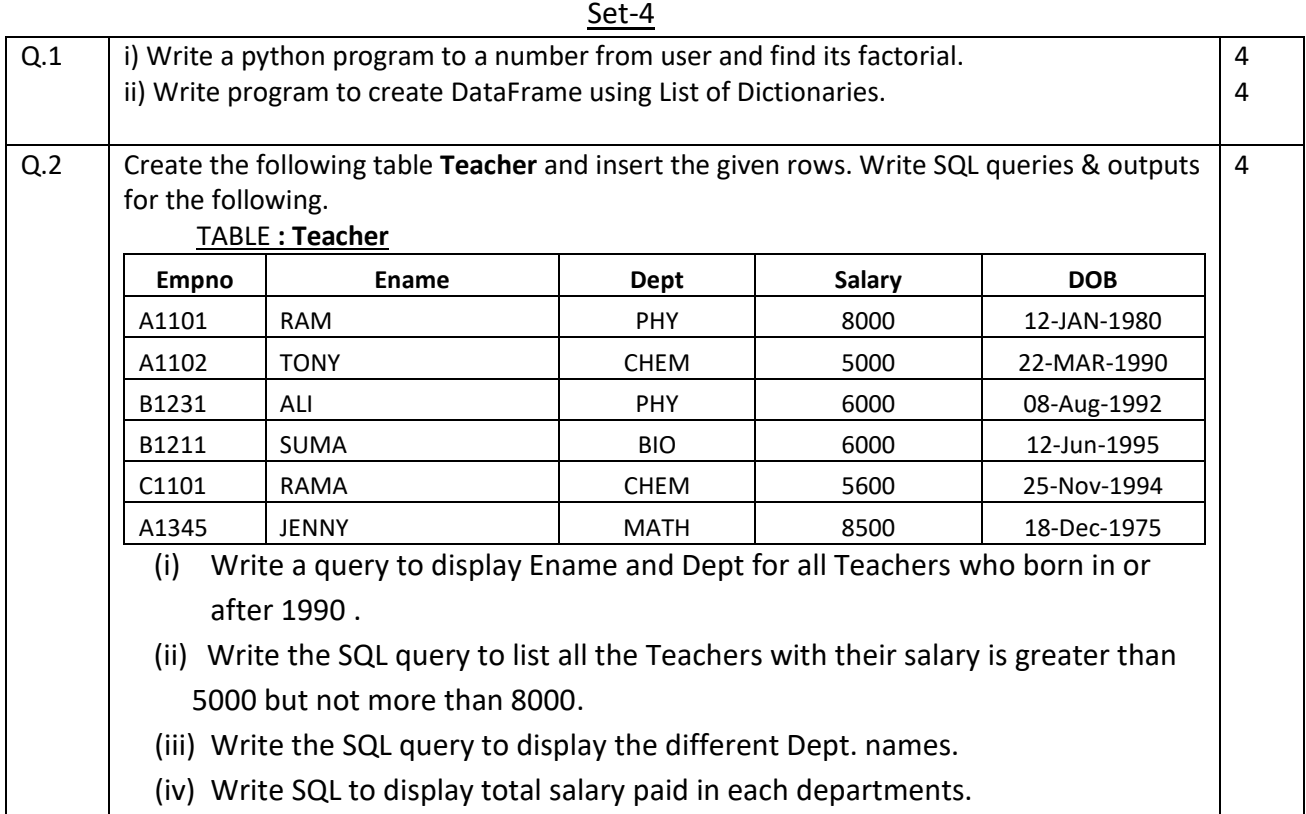

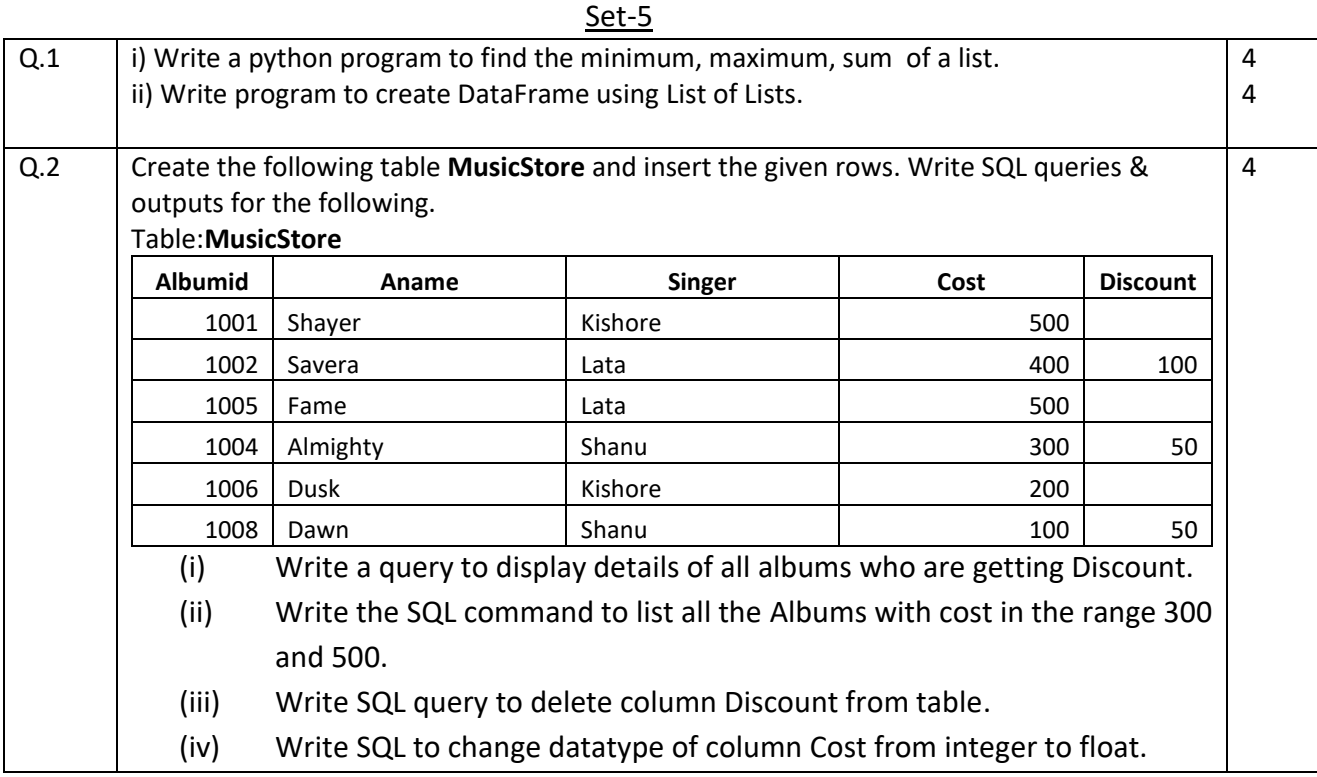

## **SESSION ENDING PRACTICAL EXAMINATION 2019 SUBJECT: INFORMATICS PRACTICES (065)**

Set-6

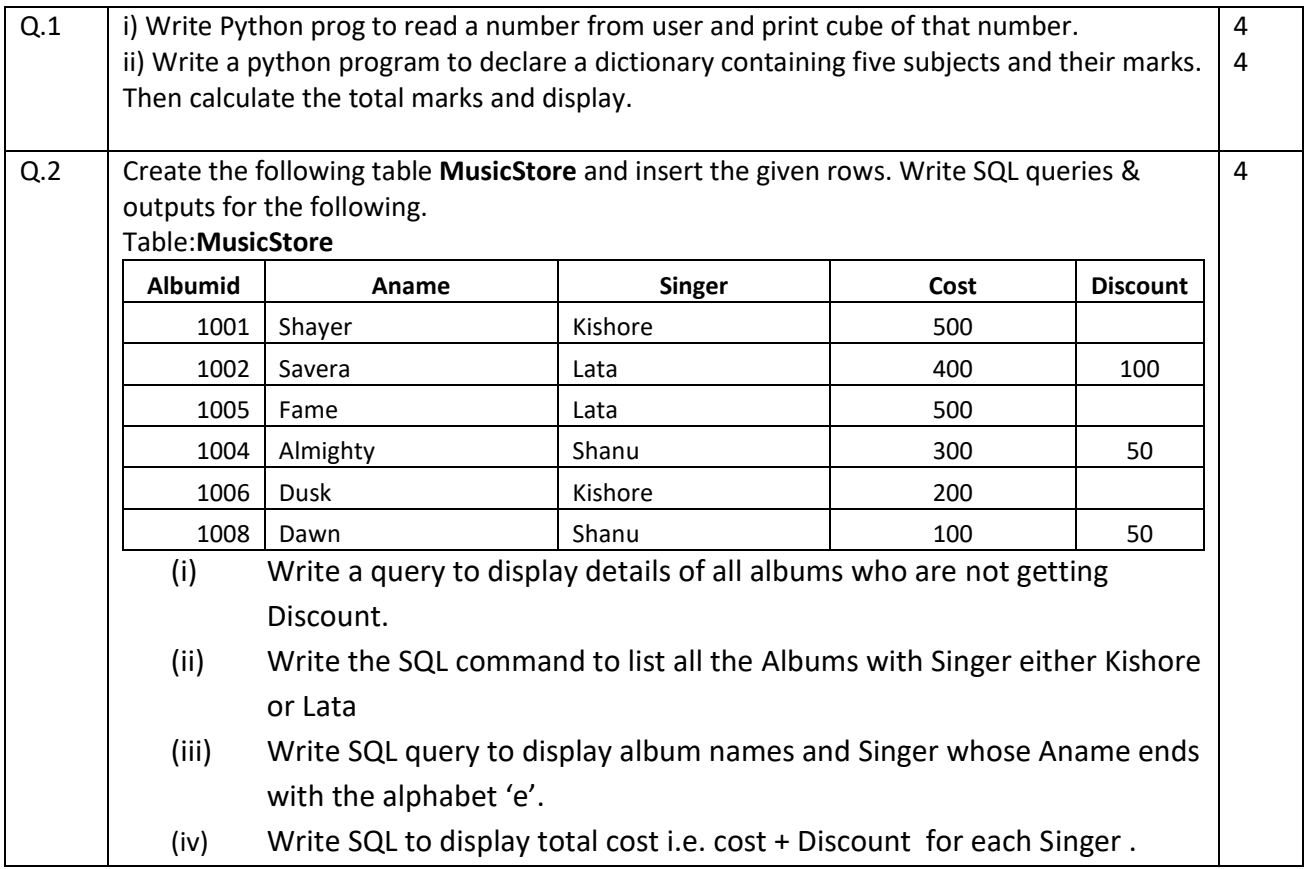

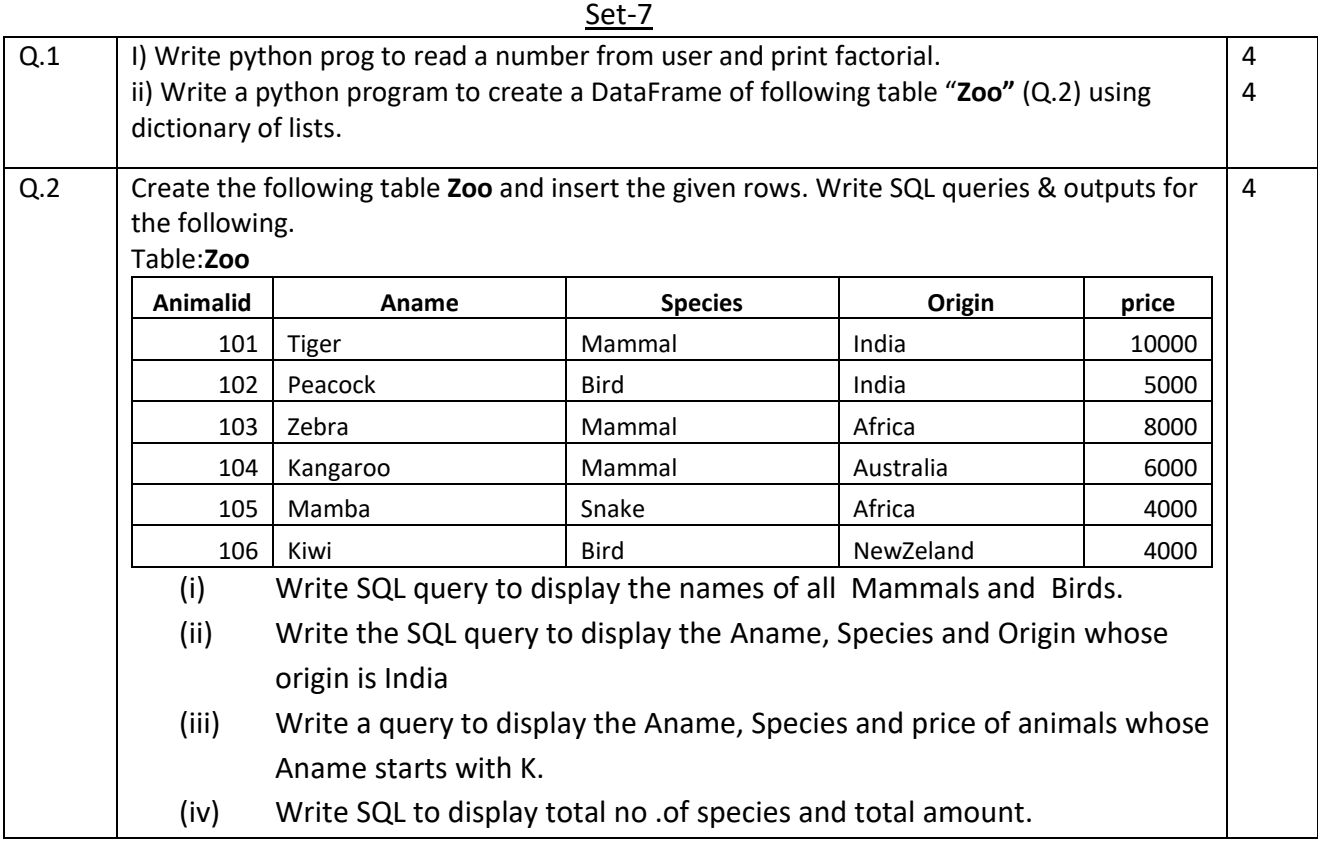

## **SESSION ENDING PRACTICAL EXAMINATION 2019 SUBJECT: INFORMATICS PRACTICES (065)**

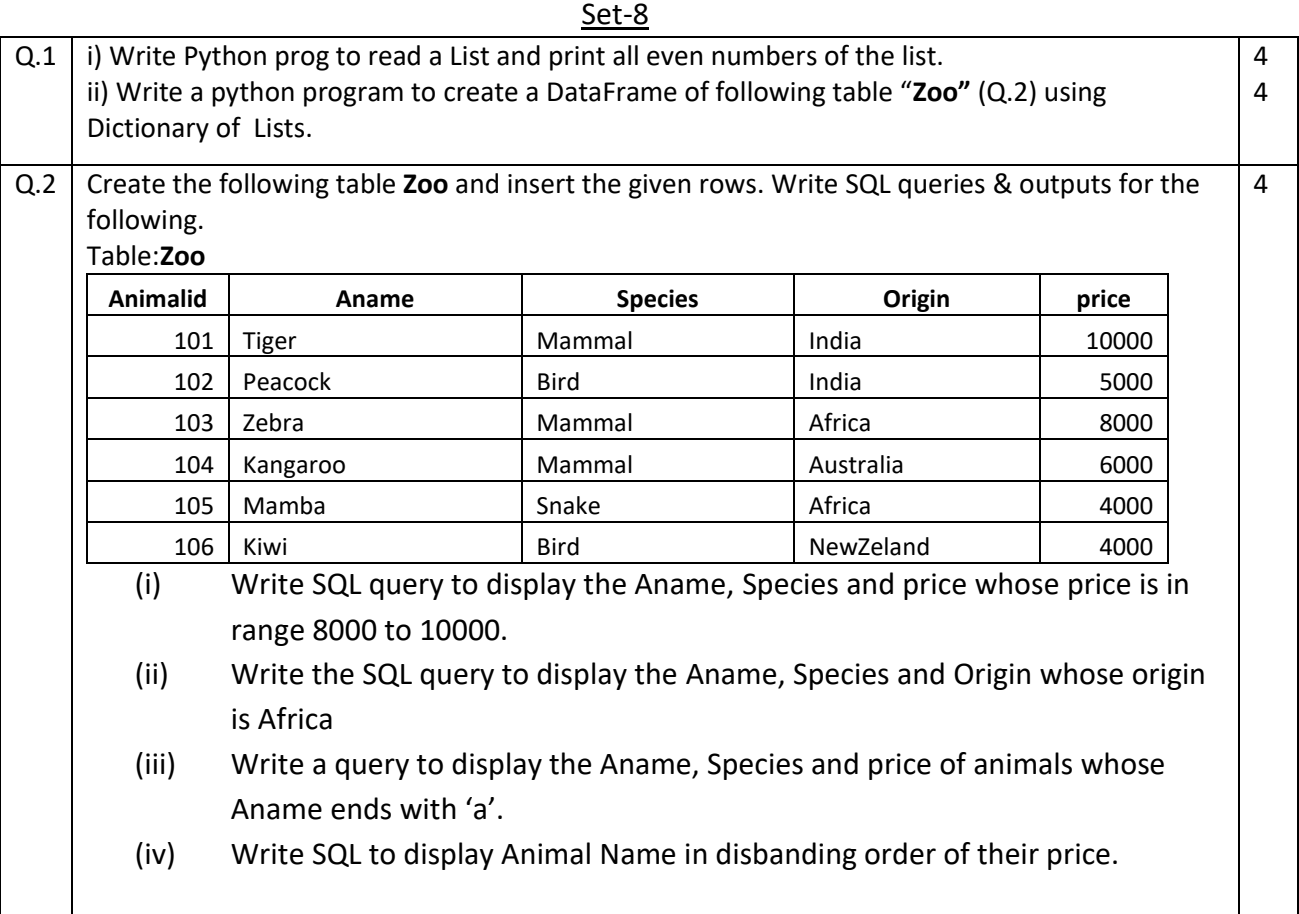

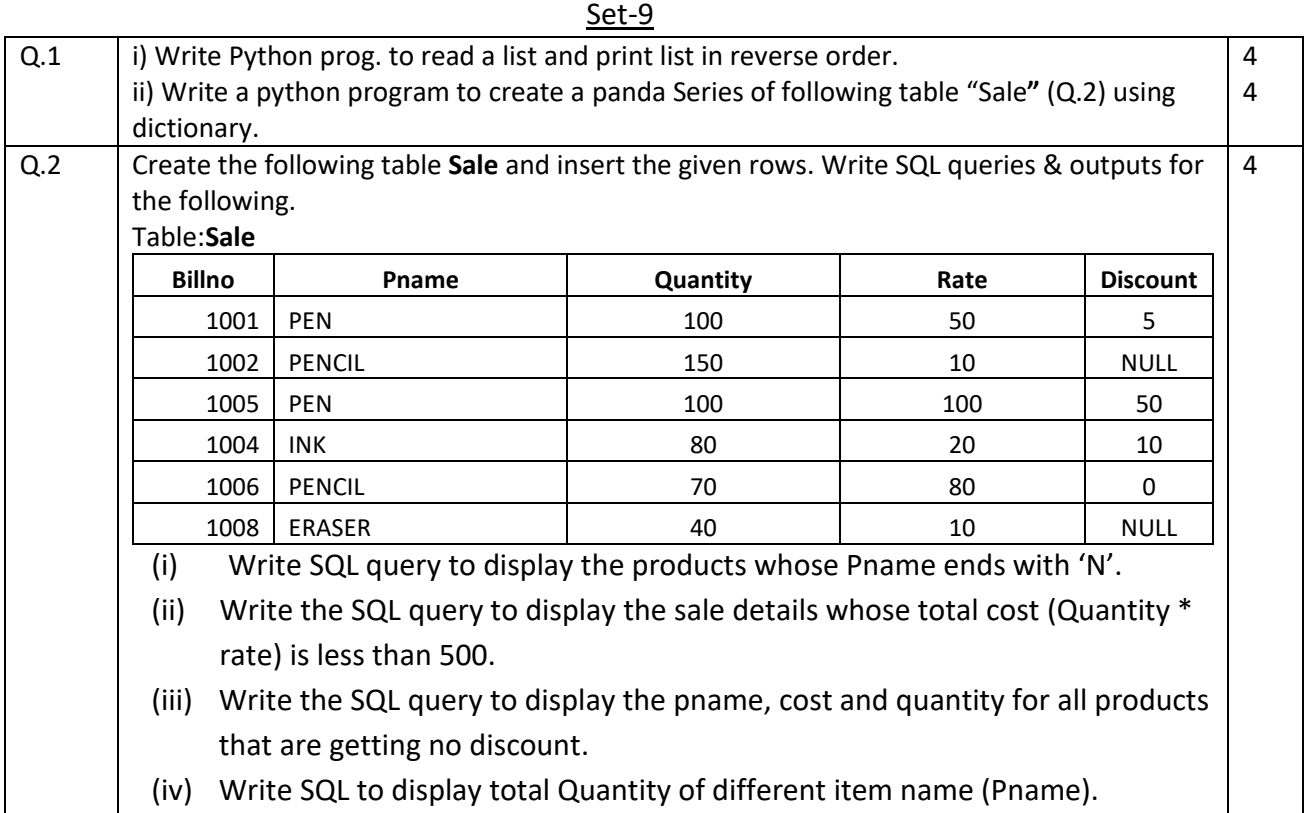

## **SESSION ENDING PRACTICAL EXAMINATION 2019 SUBJECT: INFORMATICS PRACTICES (065)**

#### Set-10

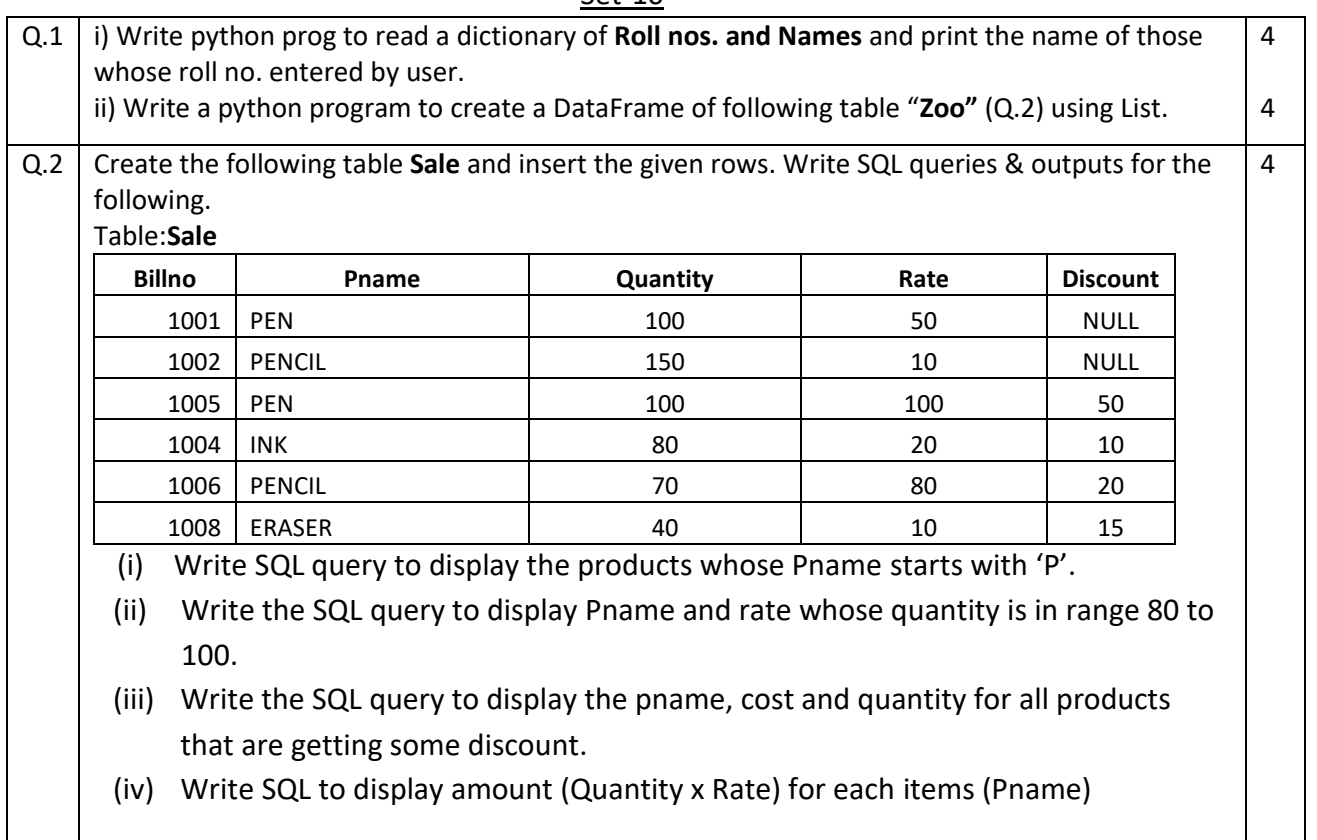